## CS 314: Principles of Programming Languages

Working with OCaml

1

## **OCaml Compiler**

- OCaml programs can be compiled using ocamlc
  - Produces .cmo ("compiled object") and .cmi ("compiled interface") files
    - We'll talk about interface files later
  - By default, also links to produce executable a.out
    - Use -o to set output file name
    - Use -c to compile only to .cmo/.cmi and not to link
- Can also compile with ocamlopt
  - Produces .cmx files, which contain native code
  - Faster, but not platform-independent (or as easily debugged)

**OCaml Compiler** 

• Compiling and running the following small program:

```
<u>hello.ml</u>:
(* A small OCaml program *)
print_string "Hello world!\n"
```

```
% ocamlc hello.ml
% ./a.out
Hello world!
%
```

#### **OCaml Compiler: Multiple Files**

main.ml:

util.ml:

let main () =
 let \_ = print\_int (Util.add 10 20) in
 print\_string "\n"
let () = main ()

let add x y = x+y

- Compile both together (produces a.out) ocamlc util.ml main.ml
- Or compile separately ocamlc -c util.ml ocamlc util.cmo main.ml
- To execute
  - ./a.out

**OCaml Top-level** 

- The *top-level* is a read-eval-print loop (REPL) for OCaml
   Like Ruby's irb
- Start the top-level with the ocaml command: ocaml

```
OCaml version 4.07.0
# print_string "Hello world!\n";;
Hello world!
- : unit = ()
#
```

 To exit the top-level, type ^D (Control D) or call the exit 0 # exit 0;;

## OCaml Top-level (cont'd)

Expressions can also be typed and evaluated at the top-level:

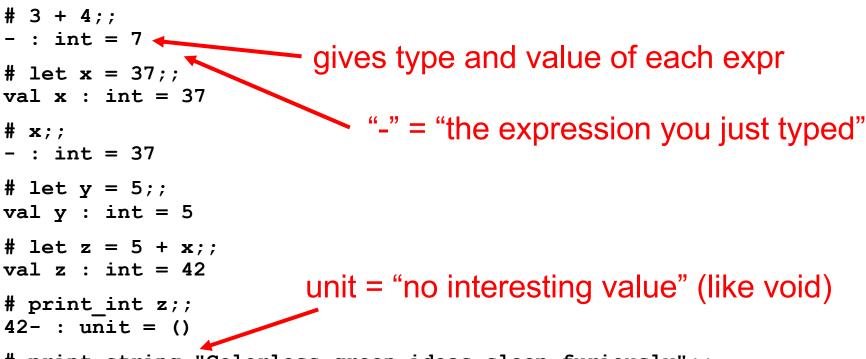

```
# print_string "Colorless green ideas sleep furiously";;
Colorless green ideas sleep furiously- : unit = ()
```

```
# print_int "Colorless green ideas sleep furiously";;
This expression has type string but is here used with type int
```

Loading Files in the Top-level

File hello.ml:

print\_string "Hello world!\n";;

• Load a file into top-level

#use "filename.ml"

Example

#use loads in a file one line at a time # #use "hello.ml";;

Hello world!

$$-: unit = ()$$

#

# Some optional software that makes using OCaml easier

### **OPAM: OCaml Package Manager**

- opam is the package manager for OCaml
   Manages libraries and different compiler installations
- We recommend installing the following packages with opam
  - OUnit, a testing framework similar to minitest
  - Utop, a top-level interface similar to irb
  - Dune, a build system for larger projects

## **Ocamlbuild: Smart Project Building**

- Use **ocamlbuild** to compile larger projects and automatically find dependencies
- Build a bytecode executable out of main.ml and its local dependencies

ocamlbuild main.byte

• The executable main.byte is in \_build folder. To execute:

./main.byte

## **Dune: Smarter Project Building**

- Use <u>dune</u> to compile larger projects and automatically find dependencies
- Define a dune file, similar to a Makefile:

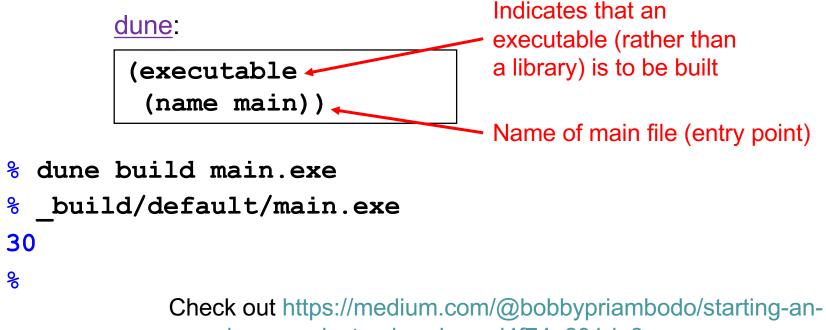

ocaml-app-project-using-dune-d4f74e291de8

Dune commands

- If defined, run a project's test suite:
   dune runtest
- Load the modules defined in src/ into the utop top-level interface:
   dune utop src

- utop is a replacement for ocam1 that includes dependent files, so they don't have be be **#load**ed

## A Note on ;;

- ;; ends an expression in the top-level of OCaml
  - Use it to say: "Give me the value of this expression"
  - Not used in the body of a function
  - Not needed after each function definition
    - Though for now it won't hurt if used there
- There is also a single semi-colon ; in OCaml
  - But we won't need it for now
  - It's only useful when programming imperatively, i.e., with side effects
    - Which we won't do for a while